## **RENCANA PELAKSANAAN PEMBELAJARAN TAHUN PELAJARAN 2020/2021**

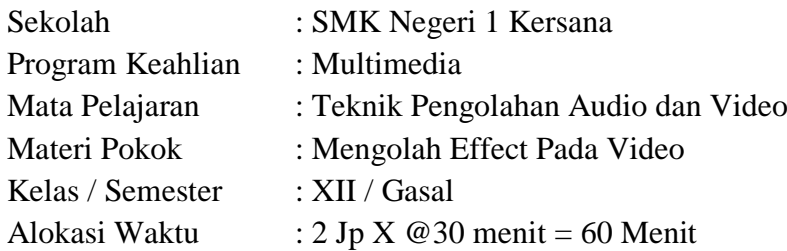

## A. Kompetensi Inti

Kompetensi Inti

1. Pengetahuan (KI-3)

Memahami, menerapkan, menganalisis, dan mengevaluasi tentang pengetahuan faktual, konseptual, operasional dasar, dan metakognitif sesuai dengan bidang dan lingkup kerja *Multimedia* pada tingkat teknis, spesifik, detil, dan kompleks, berkenaan dengan ilmu pengetahuan, teknologi, seni, budaya, dan humaniora dalam konteks pengembangan potensi diri sebagai bagian dari keluarga, sekolah, dunia kerja, warga masyarakat nasional, regional, dan internasional.

2. Keterampilan (KI-4)

Melaksanakan tugas spesifik dengan menggunakan alat, informasi, dan prosedur kerja yang lazim dilakukan serta memecahkan masalah sesuai dengan bidang kerja **Multimedia**. Menampilkan kinerja di bawah bimbingan dengan mutu dan kuantitas yang terukur sesuai dengan standar kompetensi kerja. Menunjukkan keterampilan menalar, mengolah, dan menyaji secara efektif, kreatif, produktif, kritis, mandiri, kolaboratif, komunikatif, dan solutif dalam ranah abstrak terkait dengan pengembangan dari yang dipelajarinya di sekolah, serta mampu melaksanakan tugas spesifik di bawah pengawasan langsung. Menunjukkan keterampilan mempersepsi, kesiapan, meniru, membiasakan, gerak mahir, menjadikan gerak alami dalam ranah konkret terkait dengan pengembangan dari yang dipelajarinya di sekolah, serta mampu melaksanakan tugas spesifik di bawah pengawasan langsung.

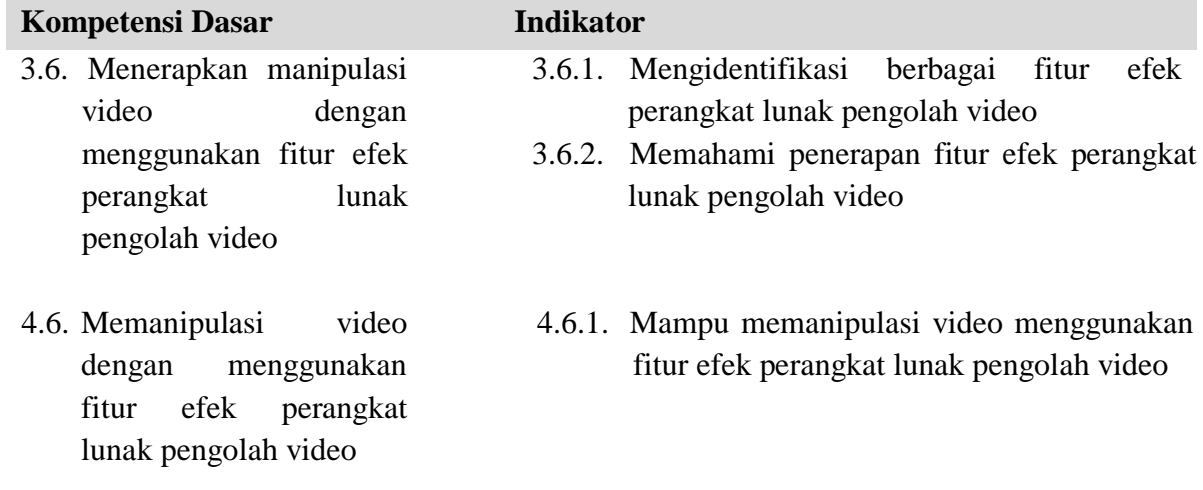

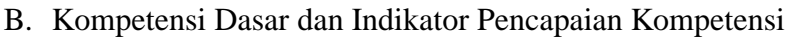

- C. Tujuan Pembelajaran
	- 1. Dengan diskusi kelompok dan kerja individu siswa dapat mengetahui cara Mengidentifikasi berbagai fitur efek perangkat lunak pengolah video
	- 2. Dengan Kegiatan Mengamati Slide Materi siswa dapat Mengidentifikasi berbagai fitur efek perangkat lunak pengolah video
	- 3. Dengan Kegiatan Pengamatan siswa Memahami penerapan fitur efek perangkat lunak pengolah video
	- 4. Dengan praktek dan diskusi kelompok siswa dapat mengembangkan video dengan menggunakan fitur efek perangkat lunak pengolah video
	- 5. Peserta didik menyajikan hasil memanipulasi video menggunakan fitur efek perangkat lunak pengolah video
	- 6. Dengan model pembelajaran Project Based Learning tentang memanipulasi video menggunakan fitur efek perangkat lunak pengolah video siswa diharapkan mampu berkomunikasi, berkolaborasi, berfikir kritis dan berkreasi, sekaligus memiliki sikap religious, sikap jujur, peduli, dan bertanggung jawab

## D. Materi Pembelajaran

- 1. Efek Transisi
- 2. Efek Opacity
- 3. Import Text
- 4. Effect Video
- 5. Rendering

## E. Pendekatan, Strategi dan Metode

- 1. Pendekatan : Saintifik
- 2. Model Pembelajaran : *Project Based Learning*
- 

3. Metode : Diskusi kelompok, Ceramah, Demontrasi, Praktikum, tanya jawab, dan penugasan

F. Kegiatan Pembelajaran

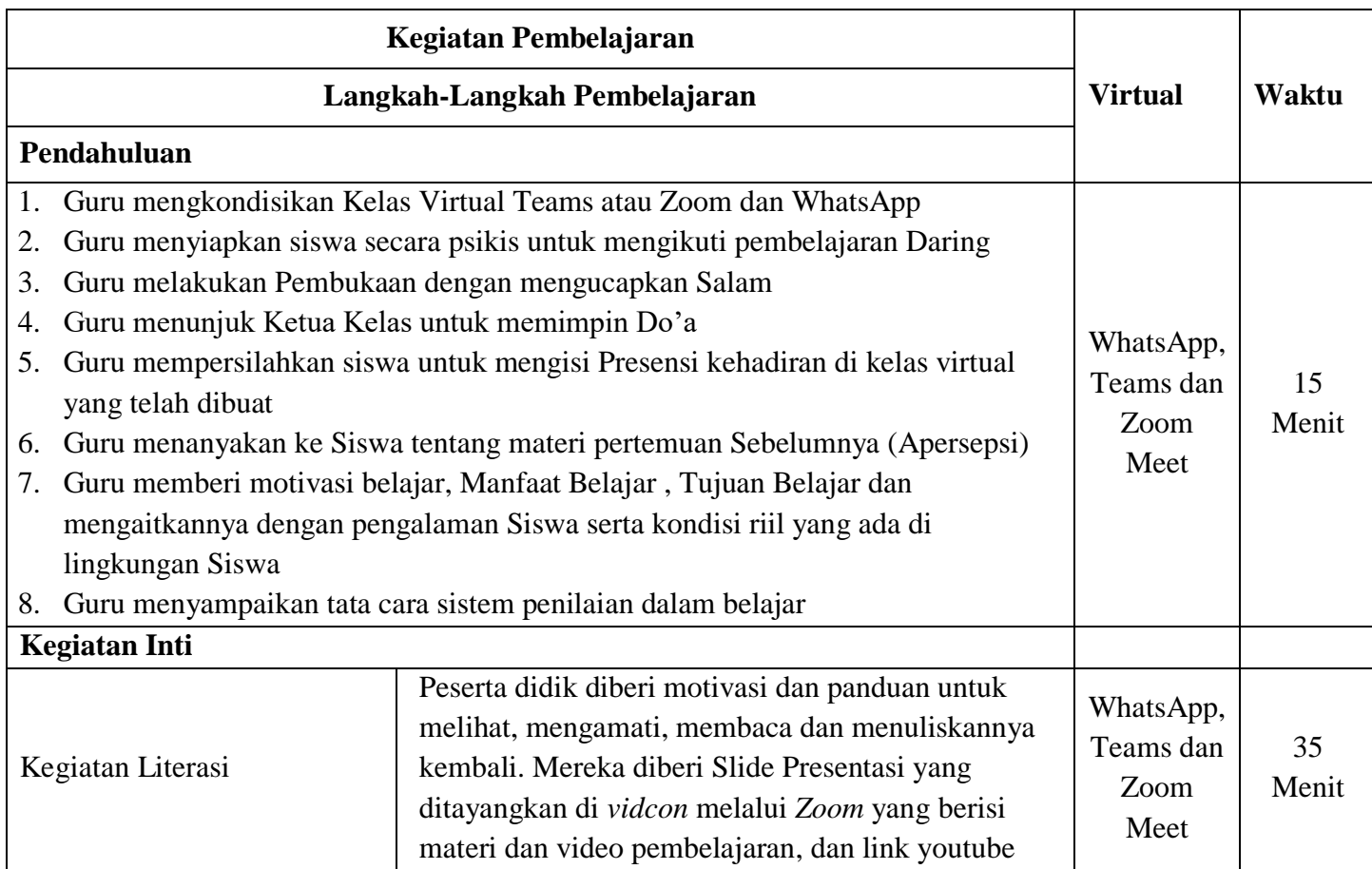

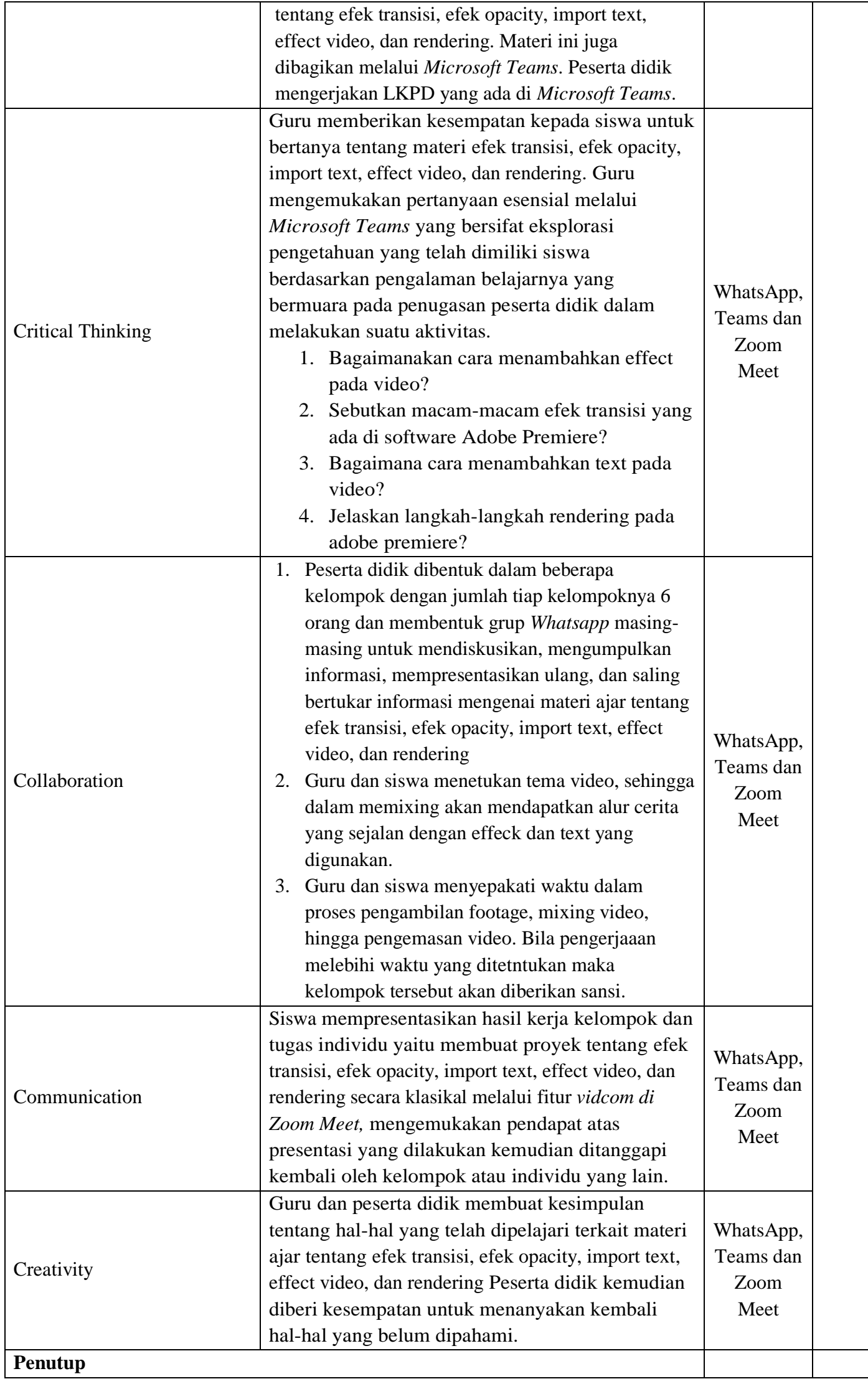

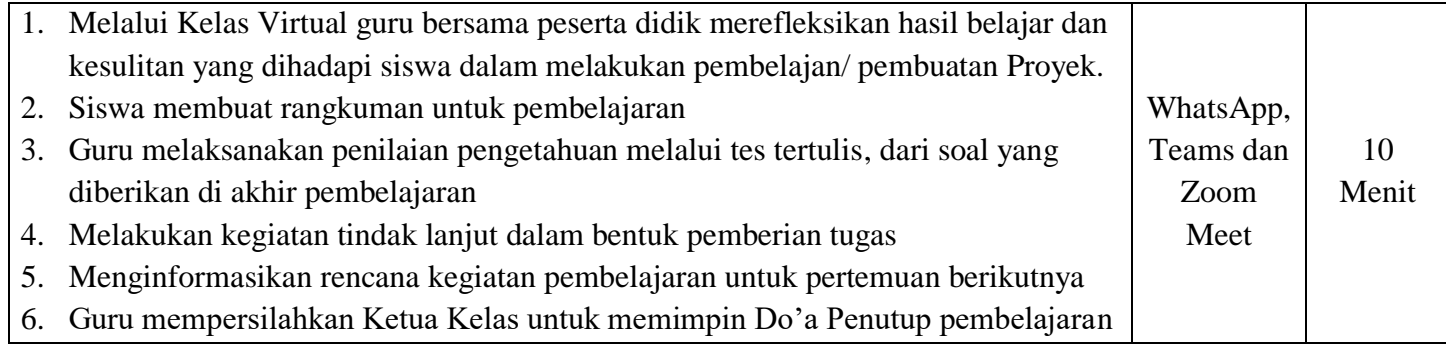

- G. Media Pembelajaran
	- 1. Alat/Bahan : Perangkat Komputer , Laptop , Handphone, Software abode Premiere cc 2015, Microsoft 365, Zoom Meet, WhatsApp
	- 2. Media : Lcd proyektor , Powerpoint, Video Materi, Youtube
- H. Sumber Belajar
	- 1. Buku pegangan guru : Hanifah Wijayanti. 2017. Teknik Pengolahan Audio dan Video untuk SMK/MAK Kelas XII. Bogor : Penerbit Putra Nugraha
	- 2. Internet
- I. Penilaian Pembelajaran, Remedial, dan Pengayaan
	- 1. Teknik Penilaian

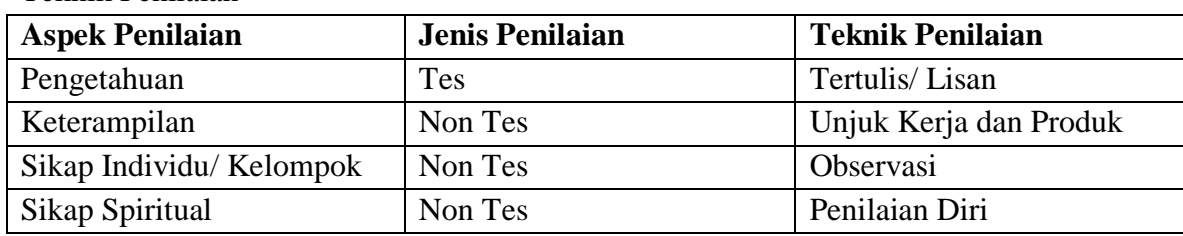

- 2. Instrumen Penilaian
	- a. Tes Tertulis : Soal dan Kunci Jawaban
	- b. Unjuk Kerja : Tugas dan Rubrik Penilian (Keterampilan)
- 3. Remidial
	- a. Remidial dilaksanakan apabila ada siswa yang mendapatkan nilai dibawah KKM
	- b. Remedial dilaksanakan melalui pengulang tes awal ditambah tes lisan
- 4. Pengayaan
	- a. Memberikan materi tambahan dan latihan soal untuk di pelajari/ didiskusikan dengan kelompok melalui forum diskusi virtual

Mengetahui, Kersana, Juli 2020 Kepala SMK N 1 Kersana Guru TPAV

Aman Farikhi, M.Pd **Imam Ropii, S.Pd.** NIP. 19730318 200012 1 002 NIP.